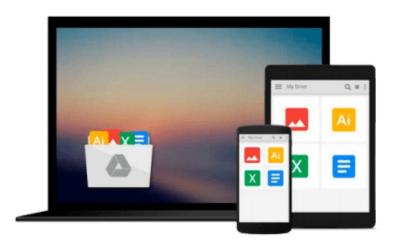

## Mac OS X Leopard: Beyond the Manual (Books for Professionals by Professionals)

Mike Lee, Scott Meyers

Download now

Click here if your download doesn"t start automatically

### Mac OS X Leopard: Beyond the Manual (Books for Professionals by Professionals)

Mike Lee, Scott Meyers

**Mac OS X Leopard: Beyond the Manual (Books for Professionals by Professionals)** Mike Lee, Scott Meyers

Good computer books make assumptions about the reader: what they do and don't know when they pick up the book, and what they want to know when they put it down. For each reader this could be very different; therefore, a book that suits one person may not be the best for another. *Mac OS X Leopard: Beyond the Manual* makes some assumptions too, ones that tend to differ from other Mac OS X books.

First of all, we assume that you have used a computer in that past: that you know how to use a mouse and you know the proper place to stick a DVD to get it to play in your computer. We won't be showing you these things. (We will, however, demonstrate to our Mac converts how to "right click" on a trackpad with only one button!).

Second, we assume you know what you want to do with your computer. We won't waste your time showing you specifically, step-by-step how to order a pizza from Pizza Galaxy in Milwaukee, Wisconsin with Safari (though, when you're done with this book we think you'll be able to do this just fine... if such a place exists, anyway).

Finally, we assume that you are a reasonably intelligent person who realizes the value of such phrases as "Give a man a fish; you have fed him for today. Teach a man to fish; and you have fed him for a lifetime" and can imagine how that might apply to a computer book.

If this sounds like you, then we think you'll find this book rewarding.

Inside you will find everything you need to get up to speed with Mac OS X Leopard including:

- Using the standard included Leopard applications including Mail, Safari, Preview, and more
- Taking advantage of the Darwin subsystem in Leopard
- Learning all the ins and outs of the Finder and Leopards improved interface
- Administering your computer for yourself and for others
- Working with other computers and operating systems from you Mac
- Configuring the network to take full advantage of the powerful networking capabilities in Leopard
- Working with add on devices via USB, Firewire, and Bluetooth
- Effectively implementing data backup, recovery and security
- Getting started with OS X development in Leopard

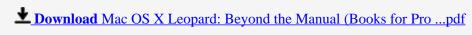

Read Online Mac OS X Leopard: Beyond the Manual (Books for P ...pdf

Download and Read Free Online Mac OS X Leopard: Beyond the Manual (Books for Professionals by Professionals) Mike Lee, Scott Meyers

#### From reader reviews:

#### Julian Loredo:

Inside other case, little men and women like to read book Mac OS X Leopard: Beyond the Manual (Books for Professionals by Professionals). You can choose the best book if you want reading a book. Provided that we know about how is important any book Mac OS X Leopard: Beyond the Manual (Books for Professionals by Professionals). You can add expertise and of course you can around the world by the book. Absolutely right, because from book you can recognize everything! From your country till foreign or abroad you can be known. About simple thing until wonderful thing you can know that. In this era, we can open a book as well as searching by internet device. It is called e-book. You need to use it when you feel weary to go to the library. Let's go through.

#### **Nathaniel Thomas:**

As people who live in the particular modest era should be revise about what going on or facts even knowledge to make these keep up with the era that is certainly always change and make progress. Some of you maybe will update themselves by reading books. It is a good choice for you personally but the problems coming to you is you don't know which you should start with. This Mac OS X Leopard: Beyond the Manual (Books for Professionals by Professionals) is our recommendation to help you keep up with the world. Why, because book serves what you want and wish in this era.

#### **Lindsay Washington:**

This Mac OS X Leopard: Beyond the Manual (Books for Professionals by Professionals) is great guide for you because the content that is full of information for you who else always deal with world and still have to make decision every minute. This specific book reveal it information accurately using great manage word or we can say no rambling sentences in it. So if you are read that hurriedly you can have whole information in it. Doesn't mean it only will give you straight forward sentences but tricky core information with beautiful delivering sentences. Having Mac OS X Leopard: Beyond the Manual (Books for Professionals by Professionals) in your hand like having the world in your arm, info in it is not ridiculous 1. We can say that no guide that offer you world within ten or fifteen small right but this publication already do that. So , this is good reading book. Hey Mr. and Mrs. occupied do you still doubt that?

#### Lola Kelly:

The book untitled Mac OS X Leopard: Beyond the Manual (Books for Professionals by Professionals) contain a lot of information on this. The writer explains her idea with easy way. The language is very simple to implement all the people, so do not really worry, you can easy to read the idea. The book was compiled by famous author. The author brings you in the new age of literary works. You can actually read this book because you can read on your smart phone, or model, so you can read the book inside anywhere and anytime. If you want to buy the e-book, you can wide open their official web-site and also order it. Have a nice learn.

Download and Read Online Mac OS X Leopard: Beyond the Manual (Books for Professionals by Professionals) Mike Lee, Scott Meyers #O6CRY9UM3LH

# Read Mac OS X Leopard: Beyond the Manual (Books for Professionals by Professionals) by Mike Lee, Scott Meyers for online ebook

Mac OS X Leopard: Beyond the Manual (Books for Professionals by Professionals) by Mike Lee, Scott Meyers Free PDF d0wnl0ad, audio books, books to read, good books to read, cheap books, good books, online books, books online, book reviews epub, read books online, books to read online, online library, greatbooks to read, PDF best books to read, top books to read Mac OS X Leopard: Beyond the Manual (Books for Professionals by Professionals) by Mike Lee, Scott Meyers books to read online.

Online Mac OS X Leopard: Beyond the Manual (Books for Professionals by Professionals) by Mike Lee, Scott Meyers ebook PDF download

Mac OS X Leopard: Beyond the Manual (Books for Professionals by Professionals) by Mike Lee, Scott Meyers Doc

Mac OS X Leopard: Beyond the Manual (Books for Professionals by Professionals) by Mike Lee, Scott Meyers Mobipocket

Mac OS X Leopard: Beyond the Manual (Books for Professionals by Professionals) by Mike Lee, Scott Meyers EPub